# Horizon

## **Network Configuration Guidelines V7.0**

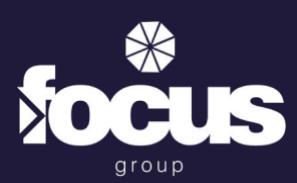

## **Table of Contents**

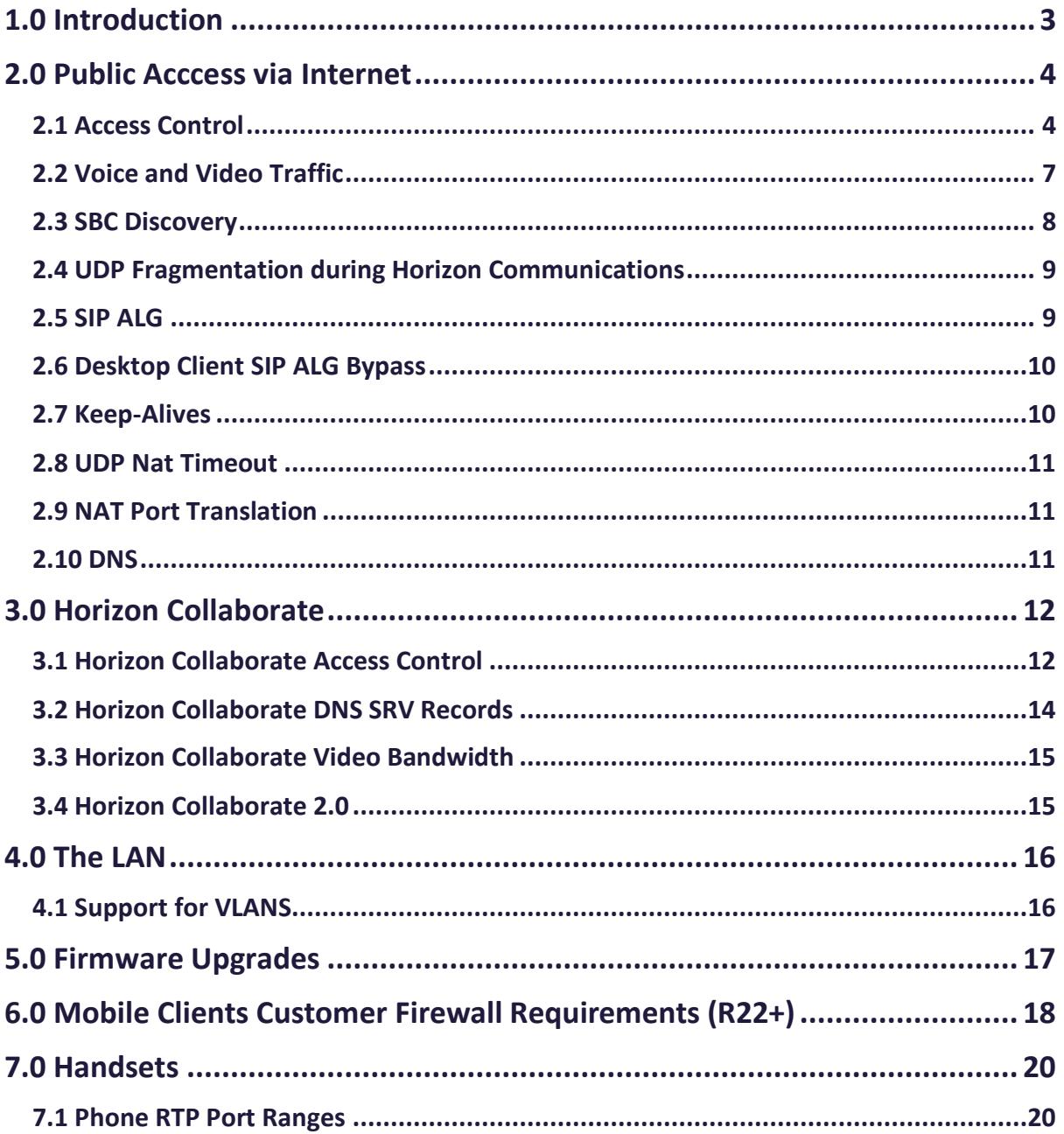

### <span id="page-2-0"></span>**1.0 Introduction**

While Focus Group always prefer to install our own dedicated and on-net bandwidth and LAN for our VOIP products we recognise that some customers have existing data services they make like to use.

The purpose of this document is to define the access requirements for two scenarios when on-net access is not used as the delivery method for Horizon traffic to an end user site. The two scenarios are:

- 1. Delivered over Internet Access by a supplier other than the Horizon platform provider (Gamma Telecom)
- 2. Delivered via a Private Access/Interconnect to the Horizon Platform provider (Gamma Telecom)

Horizon is designed to work using public IP addressing for access. This provides more than just the provision of speech and signalling protocols but also access to other publicly available services which Horizon uses.

If a customer wishes to utilise another data provider or ISP, they need to ensure that the access can meet the following requirements and functionality. Failure to meet the access requirements below will result in quality and setup/support issues.

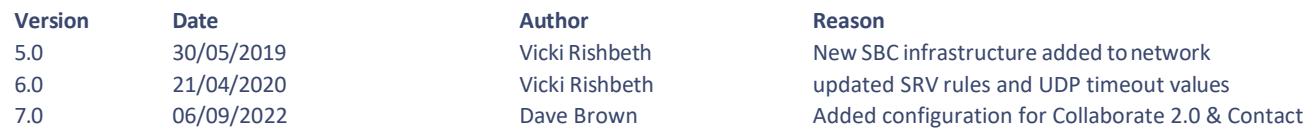

## <span id="page-3-0"></span>**2.0 Public Access via Internet**

#### <span id="page-3-1"></span>**2.1 Access Control**

Customers must ensure that the following IP addresses and outbound ports are available and not blocked by firewalls. If these ports are not opened (i.e. a customer or network based firewall is blocking them), or IP addresses allowed, Horizon will not function correctly.

There is no need to unblock the inbound ports because once the devices have registered and they've allowed outbound access, then we can route traffic based on the active registration that we can see the IP address and ports.

DNS records utilised by Horizon are provided. These are informational only for most deployments as DNS will be learned from records populated on Gamma's authoritative public DNS servers. Customers who maintain private DNS servers may need to populate the DNS records in their servers.

Focus recommends that only trusted IPs are allowed to send and receive traffic via port 5060 and 5080.

From the 1st of September 2021 Horizon are expanding and modernising the network infrastructure as the service continues to grow. As such, updates are required for customers firewalls for Horizon to be able to communicate with customers hardware and software at site. As a cloud service Horizon server may be present at any IP address in this range so it is recommended that firewall ACLs allow outbound access to the whole range, on all TCP and UDP ports. These changes are:

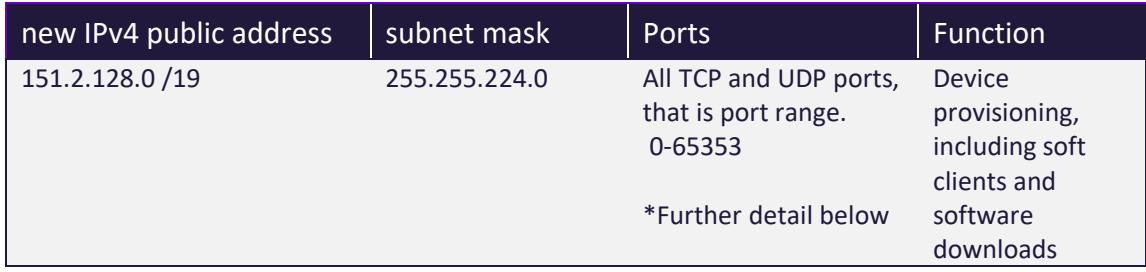

**The most commonly used ports are listed below and as a minimum we would recommend that these ports are opened however please note that, over time, Horizon will introduce new devices on the 151.2.128.0/19 range and on ports not previously listed or used. We would endeavour to provide as much notice as we can on these changes, but there may be occasions where no notice can be given and therefore recommend that all TCP and UDP ports in the 0-65353 range are opened.**

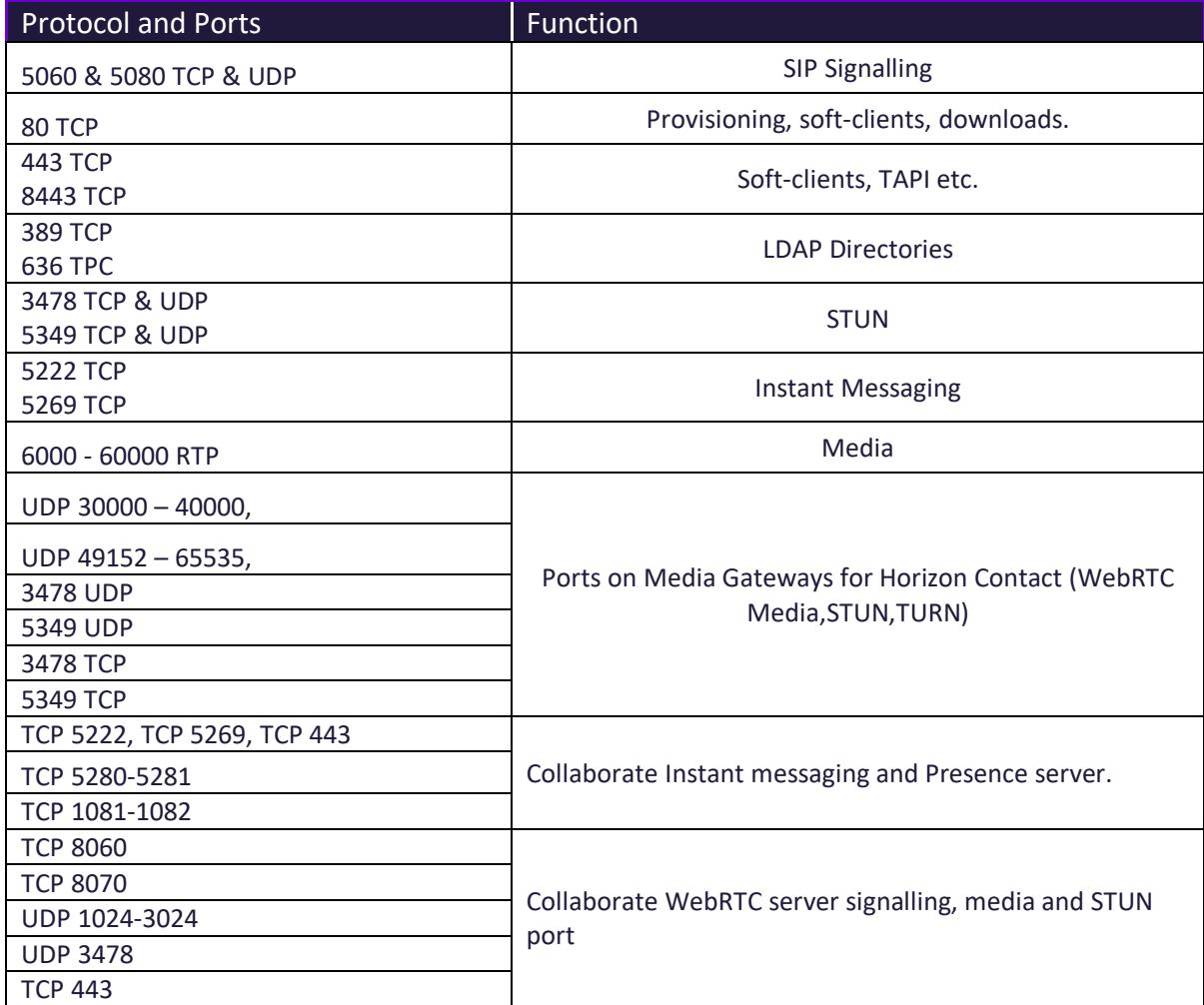

**Horizon phones and clients will open and keepalive any outbound firewall pinholes so specific incoming ACL should not be required.**

**Horizon will not provide individual IP addresses for these services. The entire IP range can be trusted to only host Horizon UCaaS and voice services and therefore it is safe to open the specified ports for this IP range.** 

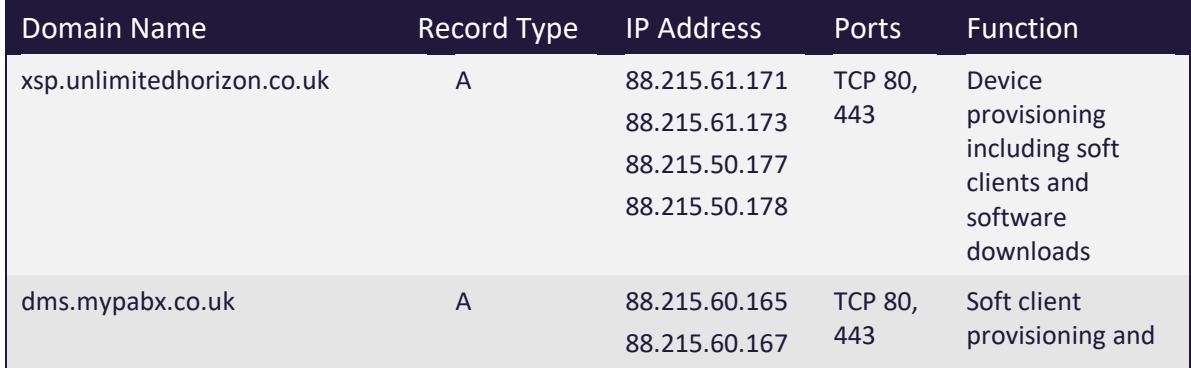

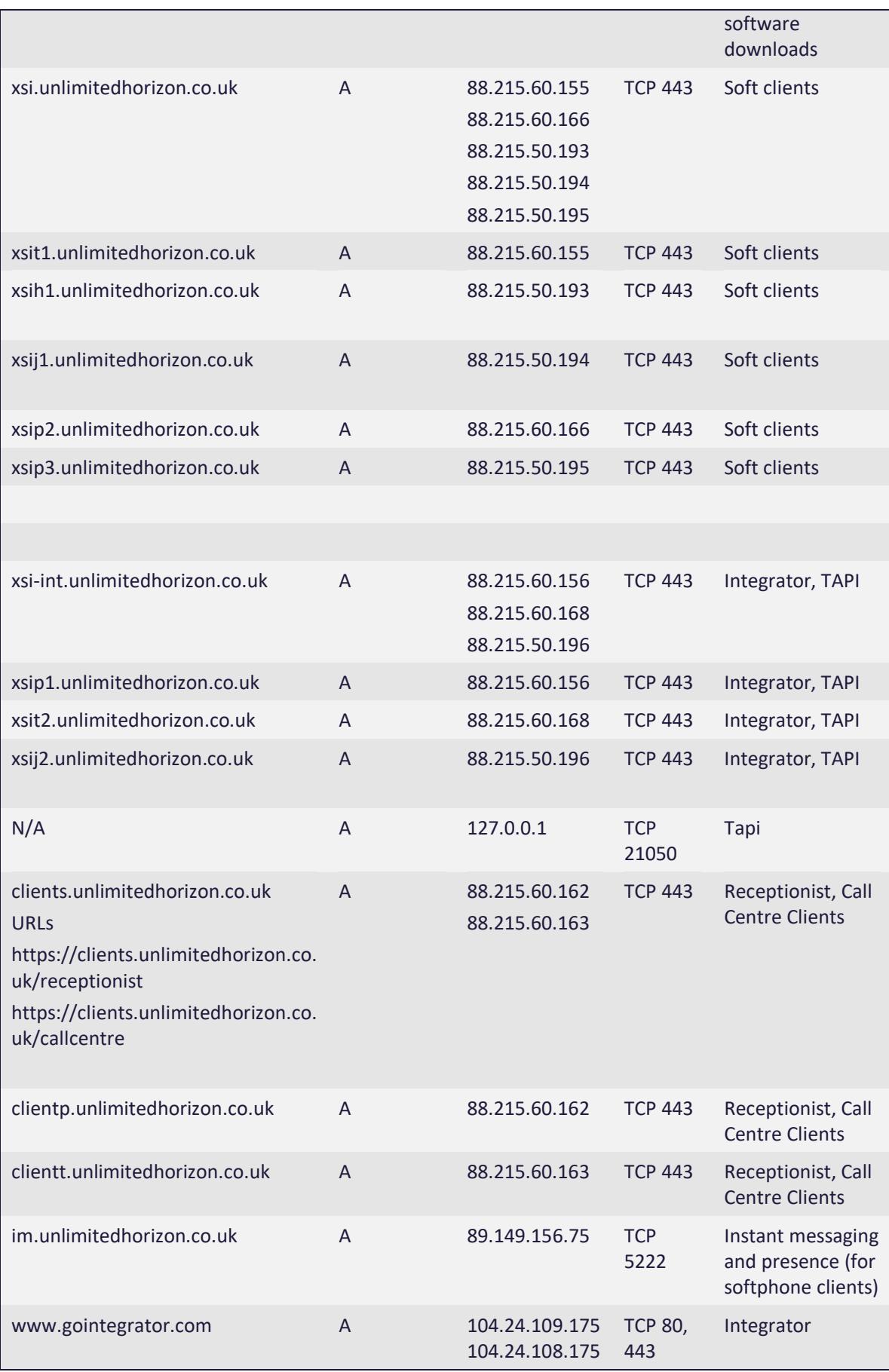

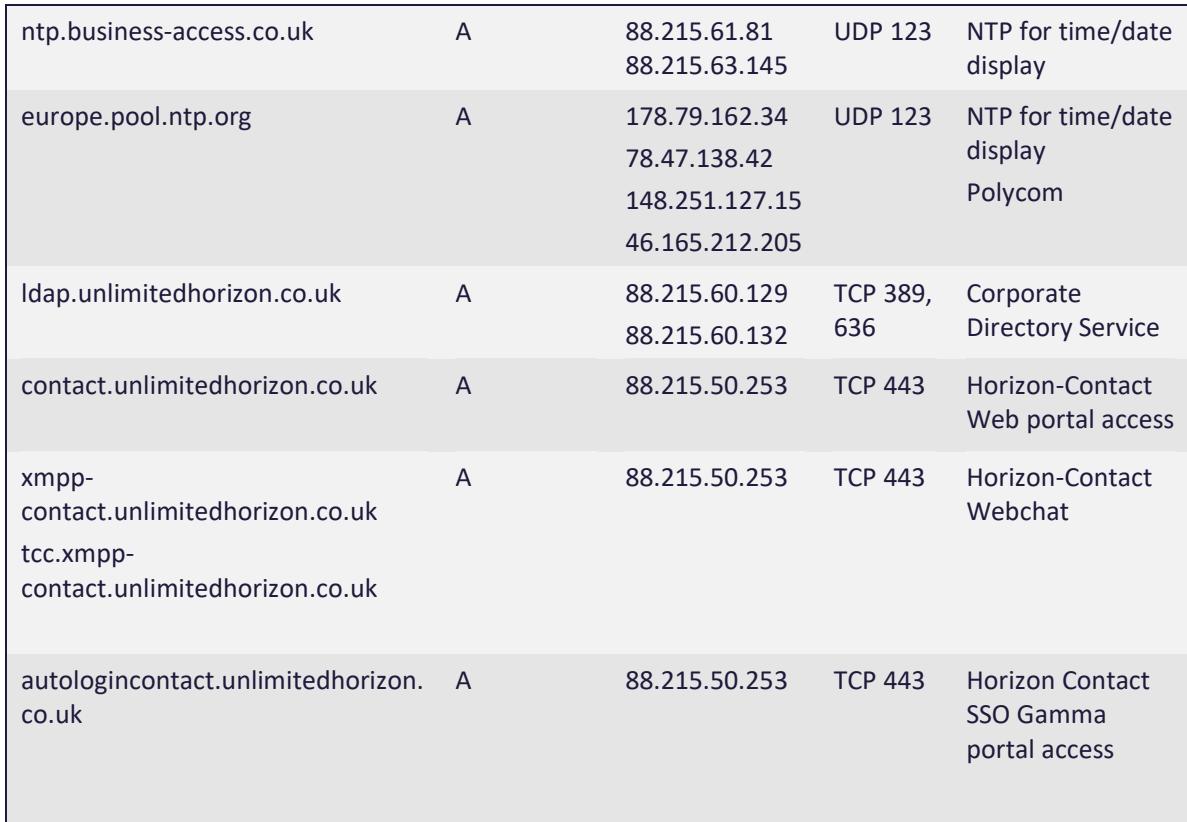

#### <span id="page-6-0"></span>**2.2 Voice and Video Traffic**

Voice and video traffic from all Horizon IP phones and soft-clients route via Horizon Access SBCs as defined below.Occasionally new Horizon Access SBCs will be added to the list and the change will be communicated via regular channels.

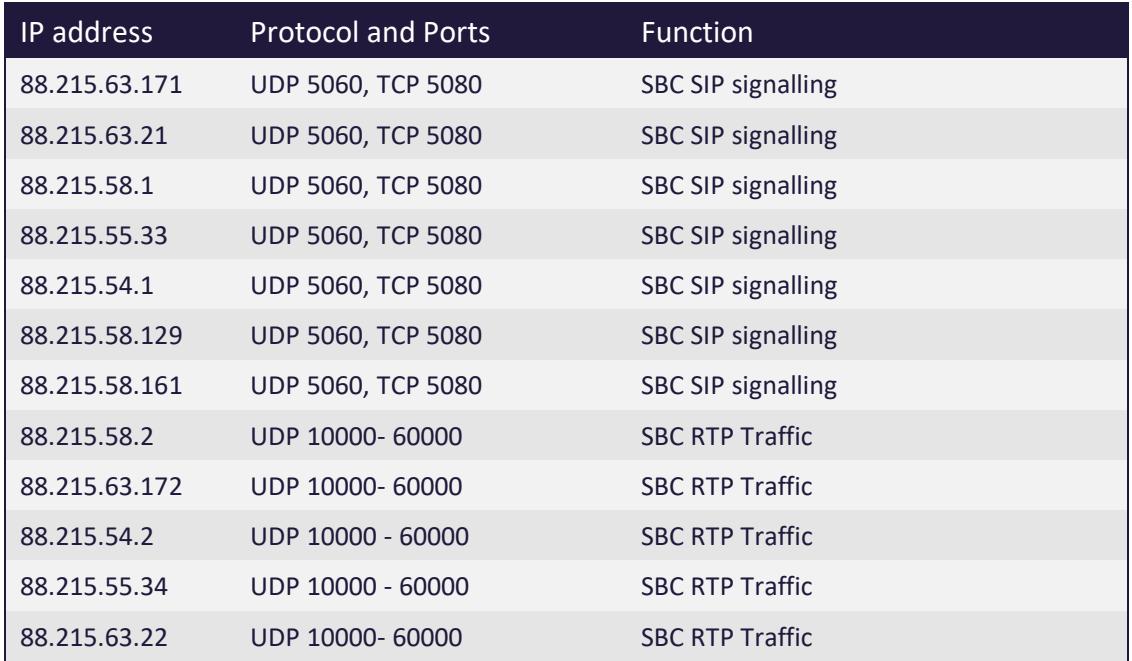

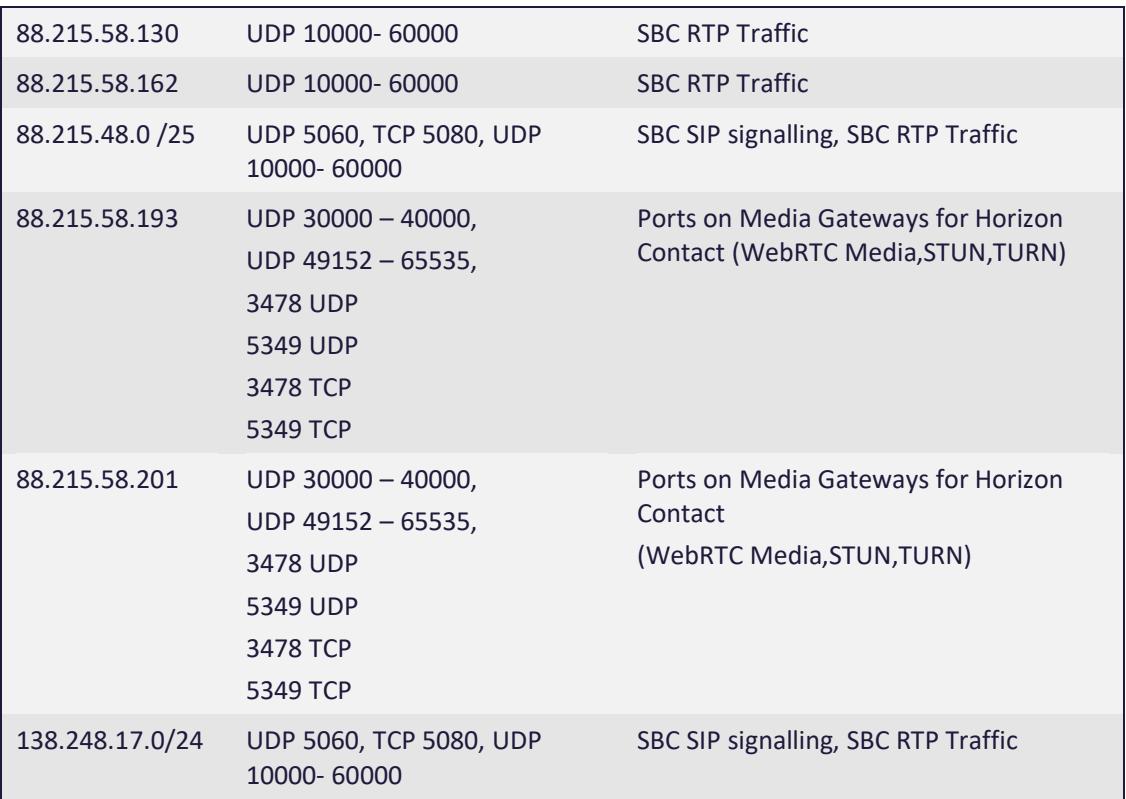

#### <span id="page-7-0"></span>**2.3 SBC Discovery**

DNS SRV records are used to provide high availability service for Horizon IP phones and softclients. DNS SRV records resolve to two or more DNS A- records, which in turn resolve to IP addresses of Horizon Access SBCs. This mechanism provides each Horizon device with multiple SBCs to send or receive calls.

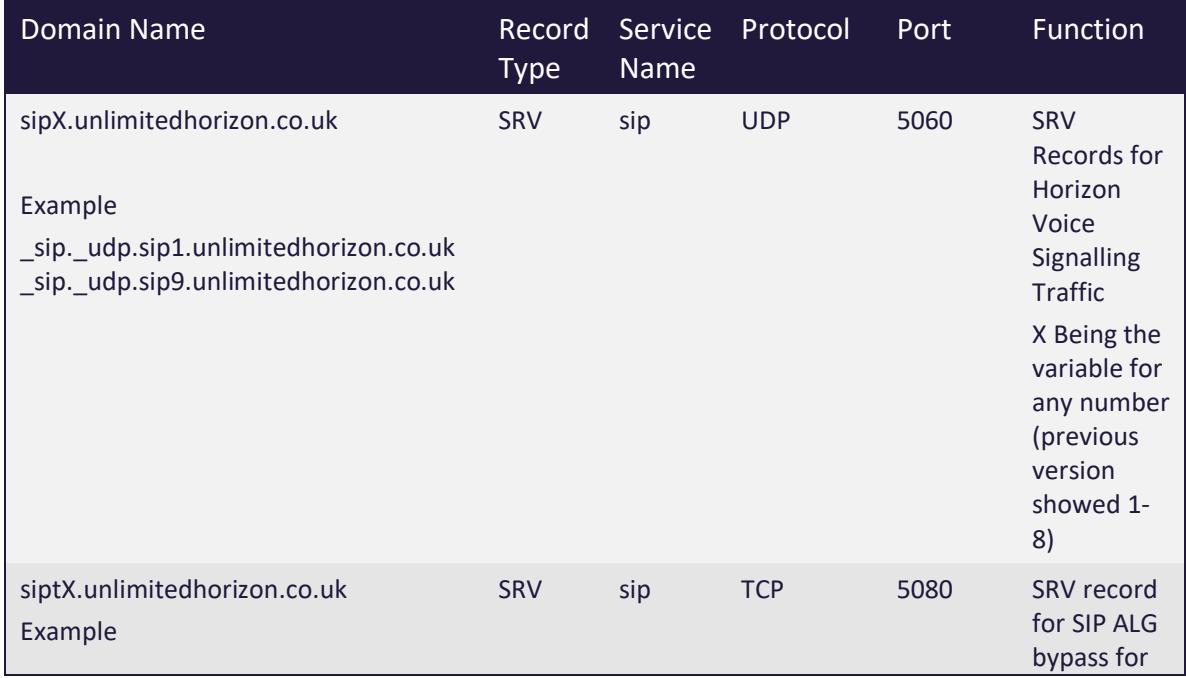

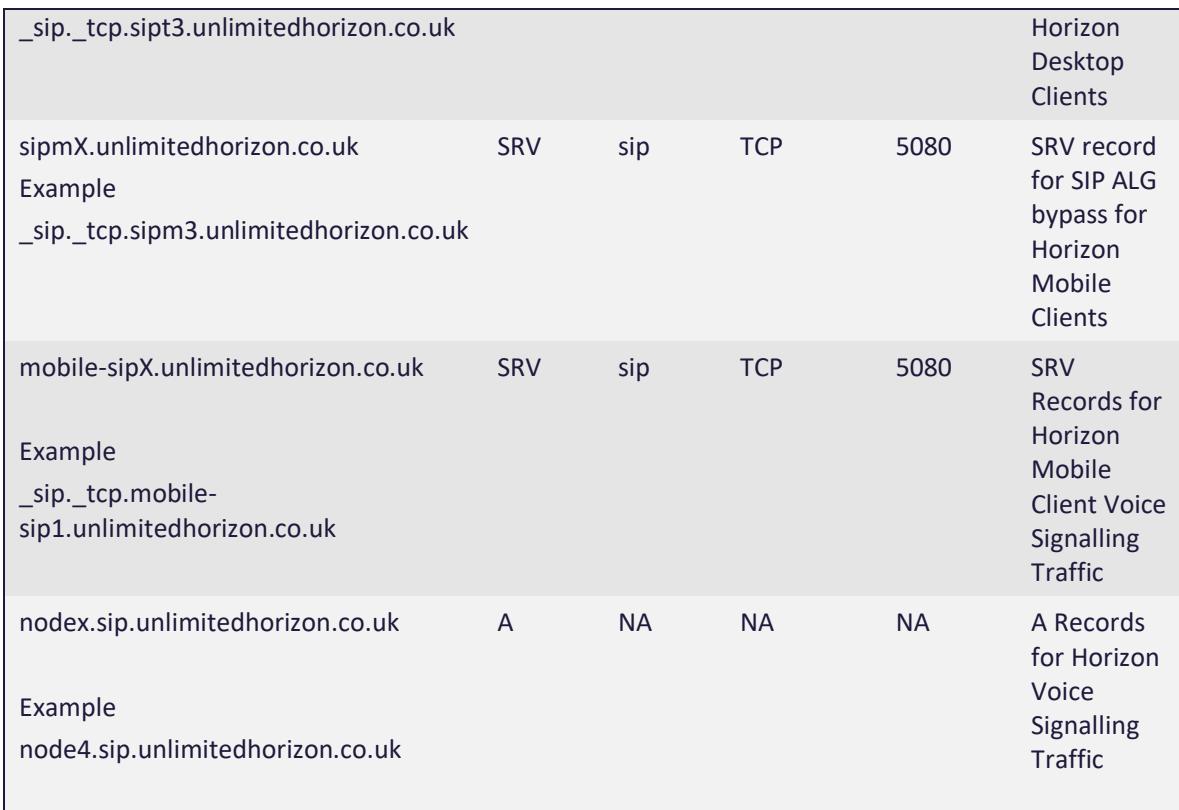

#### <span id="page-8-0"></span>**2.4 UDP Fragmentation during Horizon Communications**

In some instances, the size of the UDP packets transmitted between the Horizon platform and customer handsets will exceed the default 1500- byte payload, when this happens packet fragmentation will occur. It is the responsibility of the customer to ensure that any in path CPE is able to support UDP fragmentation. It is also advised that a check is made to confirm that any further applications/functions running on the CPE do not interfere with the reassembly of fragmented UDP packets.

If UDP fragmentation is not allowed on CPE network devices the following features may not function correctly.

- BLF (Busy Lamp Field)
- Feature Synchronisation (DND, Call Forward Busy, Call Forward Always & Call Forward Unreachable/NoAnswer)
- Incoming calls to Horizon devices after a series of call forwards within the same Horizon Company

#### <span id="page-8-1"></span>**2.5 SIP ALG**

SIP Application Layer Gateway (ALG) is common in many of today's routers and in most cases

enabled by default on enterprise, business and home broadband routers. Its primary use is to prevent problems associated to the router's firewalls by inspecting VOIP traffic packets, and if necessary, modifying them to allow connection to the required protocols or ports.

On many business and home classrouters Active SIP ALG will cause a mixture of problems by adjusting or terminating Horizon traffic packets in such a manner that they are corrupted and cause issues with the service, manifesting in a range of intermittent issues such as; one-way audio, dropped calls, problems transferring calls, handset dropping registration and making or receiving internal calls.

SIP ALGs should be disabled on all CPE routers, we will not accept any faults or issues raised against Horizon if a SIP ALG is enabled.

For instructions on disabling this feature please refer to the specific router user guide.

#### <span id="page-9-0"></span>**2.6 Desktop Client SIP ALG Bypass**

#### **Summary**

For deployments featuring Horizon Desktop Client, on Windows and Mac OS, please ensure that firewalls allow accessto Gamma SBCs on TCP port 5080 in addition to UDP port 5060.

#### **Description**

Prior to January 2019 all Horizon Desktop clients used standard SIP protocol and port UDP 5060 to communicate with Horizon SBCs.

Due to its portability Horizon Desktop Client is often used in remote access situations, at home or on public internet connections where SIP ALG may be present and it is outside the user's control to disable it.

From January 2019 Horizon Desktop client used new DNS SRV records as defined in the SBC Discovery section of this document. These records route SIP traffic to the Horizon Access SBCs via TCP 5080 first choice. TCP 5080 is a non-standard port for SIP traffic so SIP ALGs will not inspect and alter the traffic.

Between January 2019 and August 2019 Horizon Desktop client used DNS records to provide a fallback to UDP 5060 if TCP 5080 was blocked on the customer firewall. This is being phased out due to compatibility issues with the Desktop client.

From August 2019 the Horizon Desktop client will only send SIP signalling to the Horizon SBCs on TCP 5080.

#### <span id="page-9-1"></span>**2.7 Keep-Alives**

Handsets are pre-configured to send UDP keep-alive messages towards the Horizon platform every 45 seconds using the SIP port. These messages keep the firewall pin-holes open which ensures the success of incoming calls.

#### <span id="page-10-0"></span>**2.8 UDP Nat Timeout**

Set UDP NAT Timeout > 572 seconds.

Some routers have been reported to close NAT pinholes despite Horizon phones sending keep-alives every 45 seconds. To protect against this occurring, it is recommended that UDP NAT Timeout on the router is set higher than the SIP registration refresh interval for Horizon phones. That is higher than 572 seconds.

#### <span id="page-10-1"></span>**2.9 NAT Port Translation**

For Horizon handsets to register correctly, if using a router that requires setting up Dynamic Port Address Translation - Port Multiplexing option must be selected.

#### <span id="page-10-2"></span>**2.10 DNS**

A public DNS service must be available to the Horizon handsets so that the domain names can be resolved to the associated IP addresses. SRV and A record types are used by the Horizon service. As best practice resilience of DNS needs to be considered hence both a primary and secondary DNS service should be configured as part of any deployment. Gamma's DNS servers are detailed below, please note these can only be used with Gamma access.

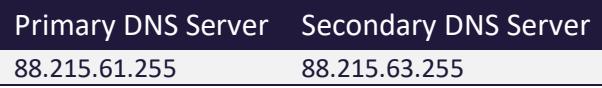

## <span id="page-11-0"></span>**3.0 Horizon Collaborate**

Customers who are deploying Unified Communications features with the Horizon Collaborate enhancement can use the IP address and port information for Horizon Collaborate servers to configure firewalls. DNS SRV records for server discovery are also provided for those managing private DNS solutions.

#### <span id="page-11-1"></span>**3.1 Horizon Collaborate Access Control**

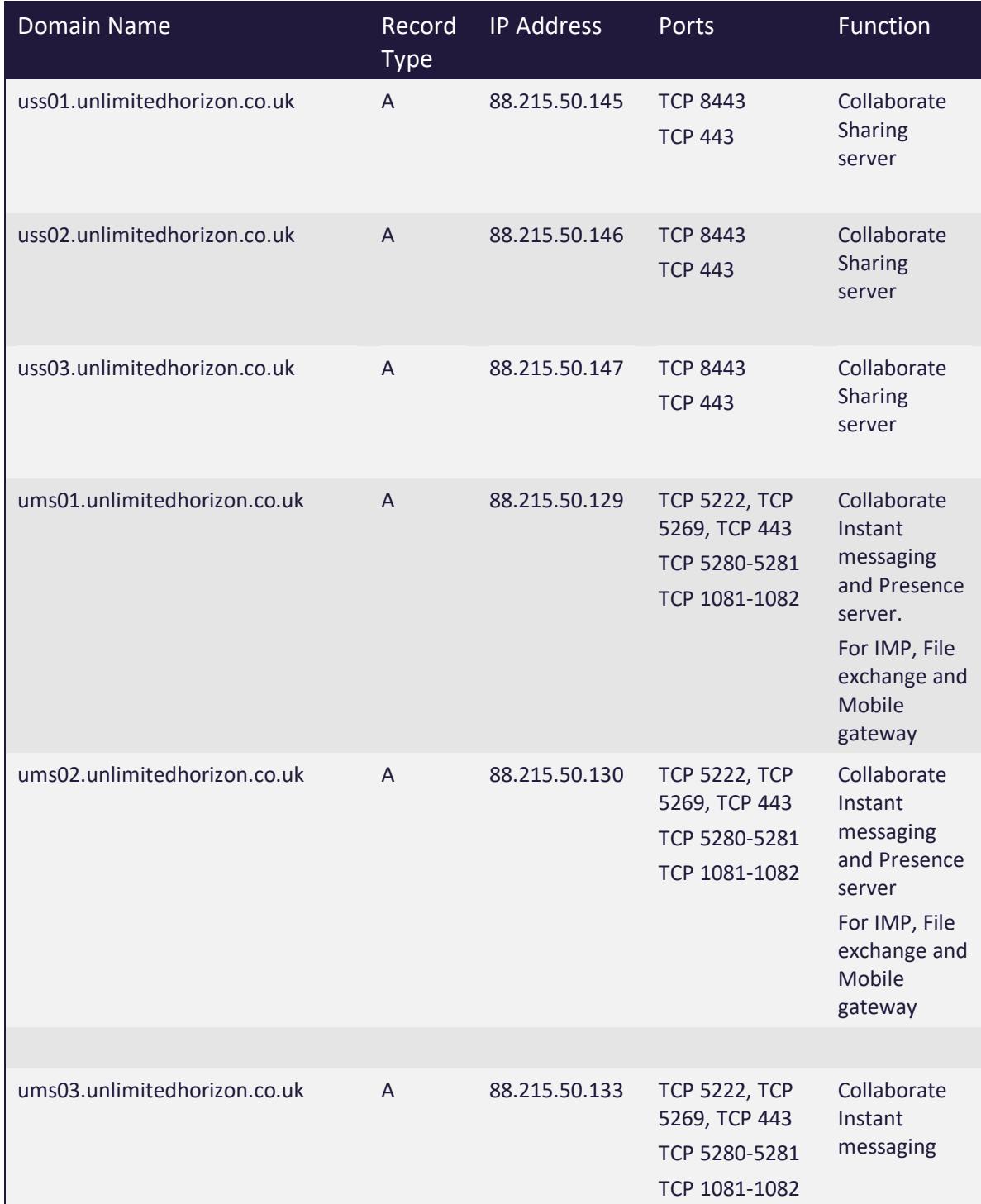

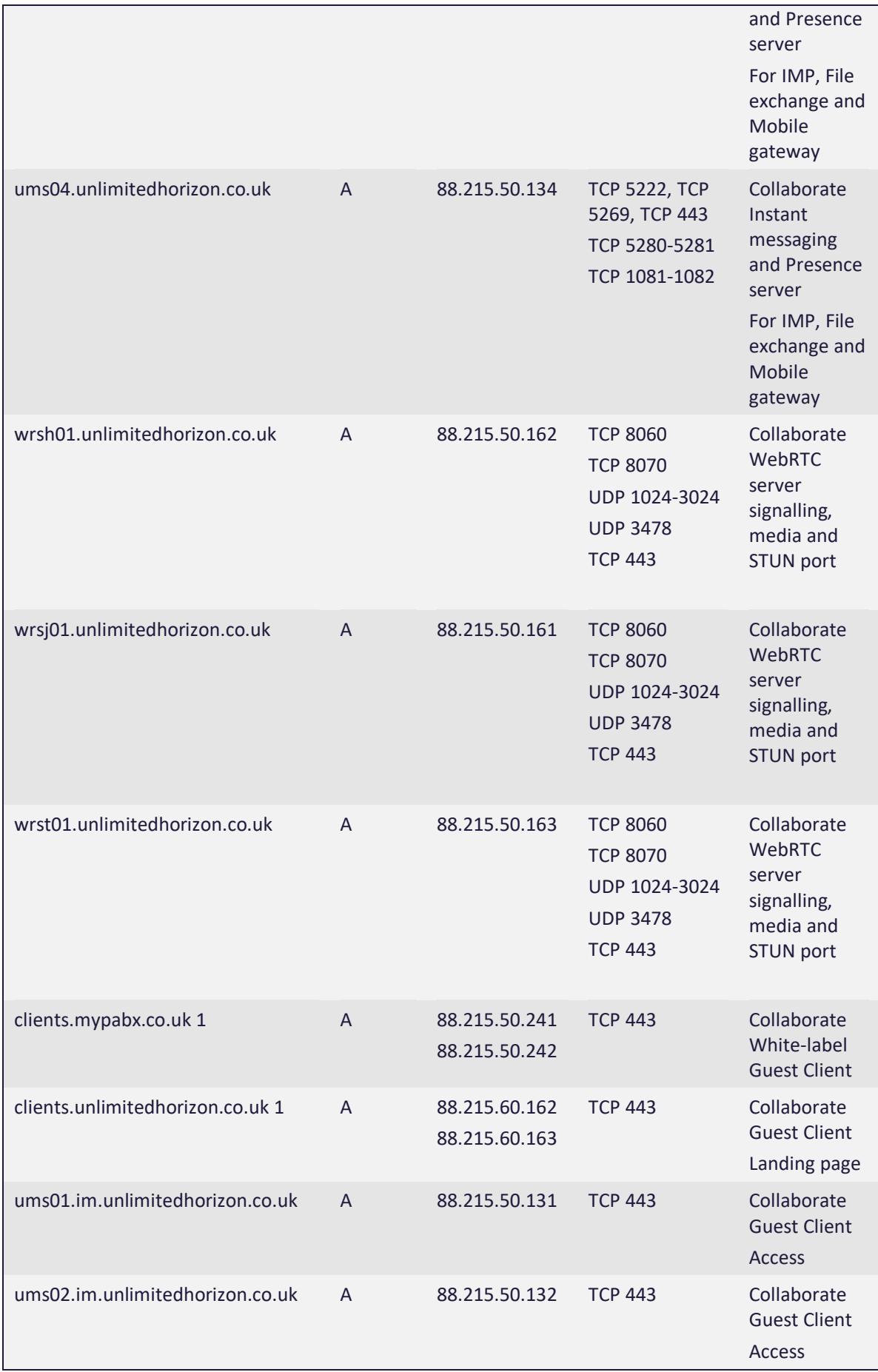

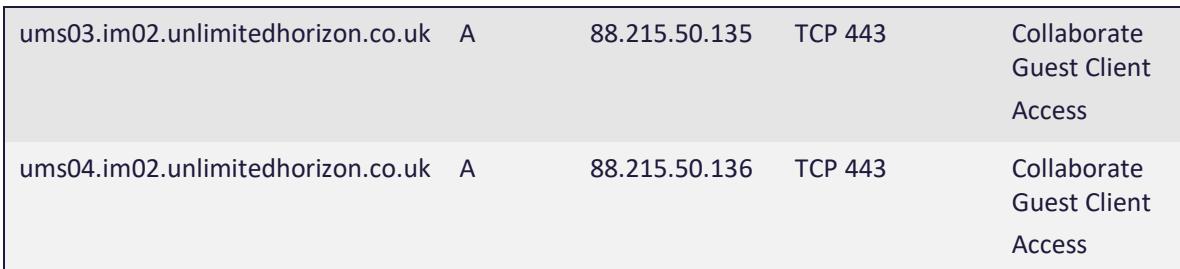

Collaborate Guest Client URLs are dynamically generated by the Collaborate My Room owner for sharing with Conference Guests.

#### <span id="page-13-0"></span>**3.2 Horizon Collaborate DNS SRV Records**

The below DNS SRV records are used to support high-availability services in Horizon Collaborate.

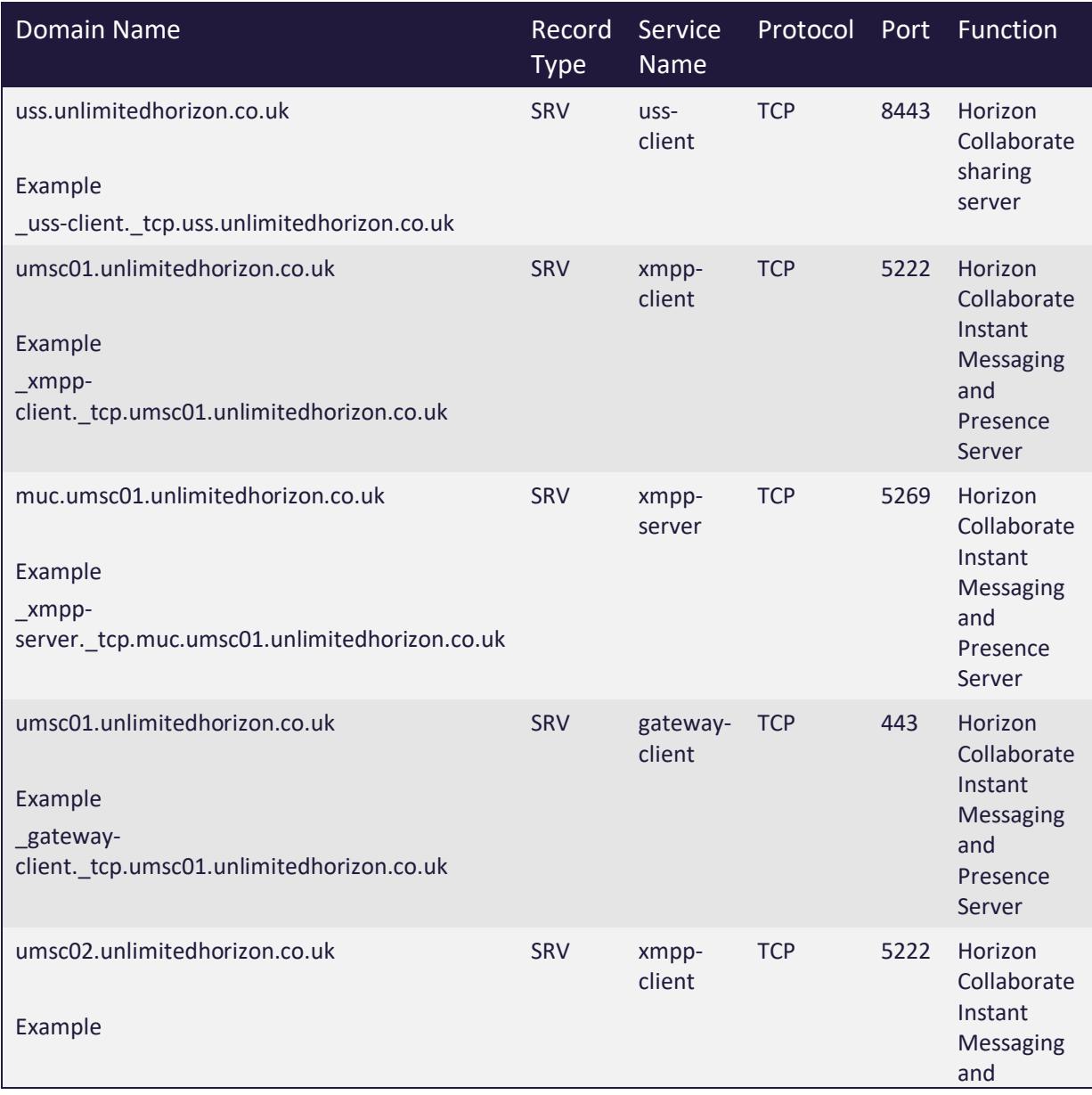

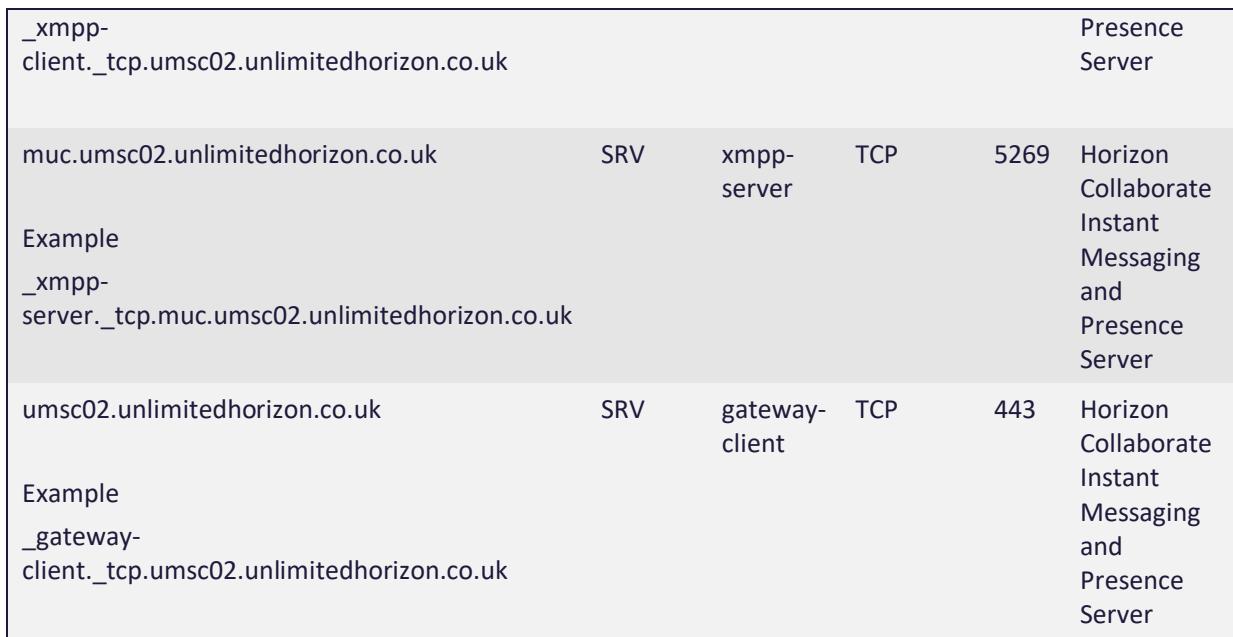

#### <span id="page-14-0"></span>**3.3 Horizon Collaborate Video Bandwidth**

Horizon Collaborate Desktop and Mobile soft clients implement Dynamic Video Bitrate where the video quality will reduce when packet loss is detected between two video devices in a call. The feature aims to provide a stable and responsive video session when the bandwidth available for the call is constrained. It works by both video devices exchanging RTCP (Real-time Control Protocol) messages providing feedback if network conditions are poor and video frames are lost in transit. RTCP is sent to the same Horizon Access SBCs and port range as normal media (RTP) traffic so no changes to customer firewalls should be required to support the feature.

The range of video bandwidth transmitted by Horizon Collaborate Clients is 128kbps to 2048 kbps depending on network conditions. For deployments where bandwidth is known to be limited it is possible to limit the video bandwidth transmitted by the Horizon Desktop Client in the Audio/Video Settings Menu.

#### <span id="page-14-1"></span>**3.4 Horizon Collaborate 2.0**

Horizon Collaborate 2.0 utilizes separate call gateways to our Horizon SBC estate as well as a new set of gateways which provide user-based services such as authentication, chat, presence, and call settings. Screen sharing is still provided by the standard Collaborate sharing servers also listed below.

The new gateways all sit in their own dedicated subnet meaning it is safe to update a firewall with this subnet and the corresponding ports as there will only ever be Collaborate 2.0 gateways within this range.

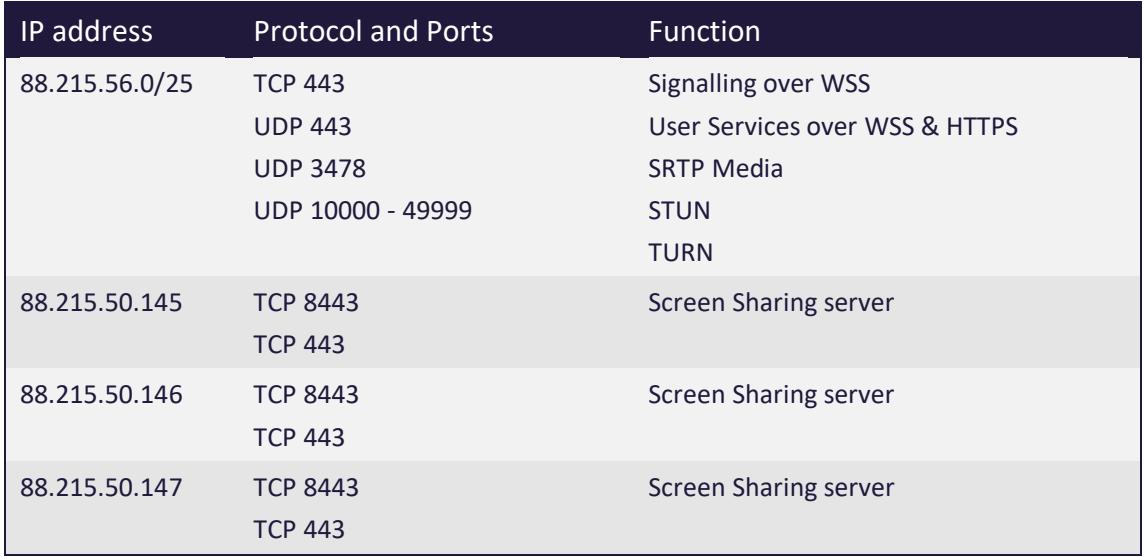

### <span id="page-15-0"></span>**4.0 The LAN**

#### <span id="page-15-1"></span>**4.1 Support for VLANS**

Both Cisco and Polycom phones provided as part of the Horizon service have CDP (Cisco Discovery Protocol) and LLDP (Link Layer Discover Protocol) enabled as default on delivery. These protocols, CDP (Cisco proprietary), and LLDP including LLDP-MED (vendor neutral), are link layer protocols used by network devices for advertising their identities and capabilities in order to assist with management of the local area network environment, specifically VLAN segregation.

If you wish to support either of these functions for VLAN configuration/ selection on the LAN, then you should enable the desired function on the network equipment and disable the alternative option. For example, if you wish to support CDP for a particular end user you should make sure LLDP is not configured as a live option on their network equipment and that CDP is enabled as a live option.

When using LLDP or CDP the Horizon phones will support and use any VLAN ID configured on the switching infrastructure (as part of the LLDP and CDP configuration) for both Voice and Data. If the customer wishes to daisy chain laptops or PC's using the switch port on the Horizon phones, any traffic from this port will be entered into the data VLAN.

Example VLAN set up (using CDP/LLP) Example Data VLAN: 20

Example Voice VLAN: 30

#### **What we do not support:**

Fixed VLAN ID's

Static VLAN assignment either directly from the phone or from the core network.

We cannot enable only one of the VLAN options (either CDP or LLDP). Both will always be enabled on Horizon phones and it is the customer's responsibility to enable/disable the required function on theirnetwork.

Please be aware Softphone Clients, ATA'sand Wireless handsets (Dect)do not currently support VLAN.

## <span id="page-16-0"></span>**5.0 Firmware Upgrades**

Horizon handsets are pre-configured to check for configuration and firmware updates every evening between 00:00 and 05:00.

Horizon handsets will only download new configuration or firmware files when they detect that a change has been made. Configuration files are typically ~70Kb or less, but firmware files are larger ranging between 3.5 to 57.5MB. Network administrators should consider these file downloads with regards to the bandwidth available on the access circuits the Horizon service runs over.

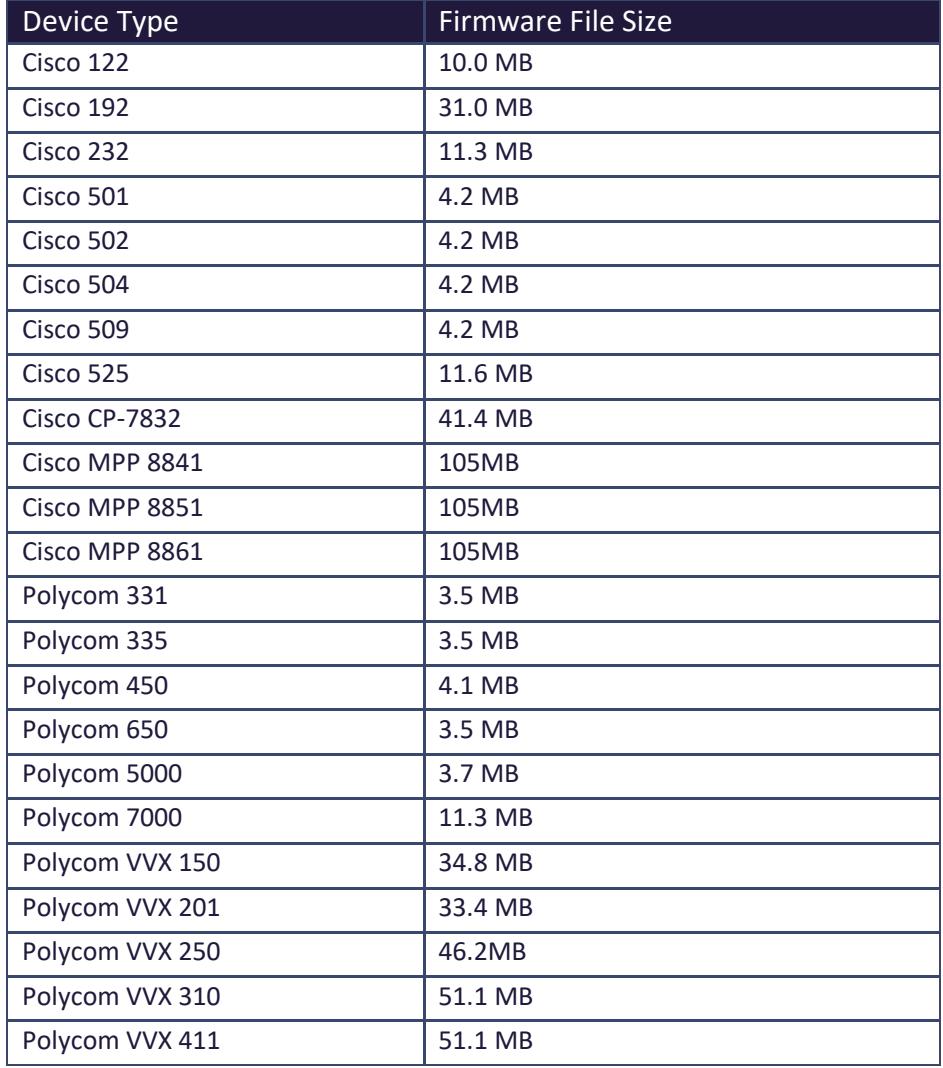

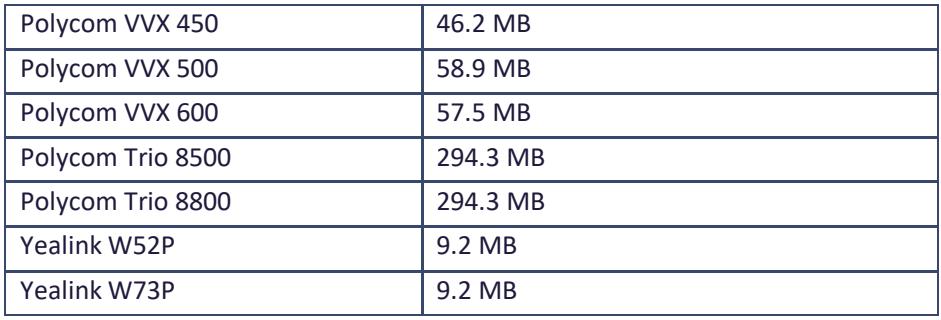

## <span id="page-17-0"></span>**6.0 Mobile Clients Customer Firewall Requirements (R22+)**

Since August 2017 Horizon Mobile Clients use cloud messaging systems from Apple and Google to receive incoming call notifications. In 2019 instant messages will be sent to Mobile Clients in the same way.

When an incoming call is received by a user who is logged into the Horizon Mobile Client on Android or iOS (R22+) Horizon servers will send a notification to Apple or Google's servers. Apple or Google will forward the notification to the device and the app will wake up, alert for an incoming call and will setup the voice call with the Horizon servers if the call is answered.

Any Horizon Mobile Clients (R22+) operating behind firewalls must therefore allow access to Apple and Google push notification servers at the IP addresses and via the ports below.

These rules are derived from advice from Google and Apple. They specify wide ranges of IP addresses as their push notification servers scale to millions of requests so new servers may be commissioned at new IP addresses in their ranges with no way to provide prior notice.

For the Mobile client to receive push notifications from Apple or Google servers, when running on a phone behind a firewall accessmust be allowed to Apple and Google servers on the following ports:

**Apple** TCP: 443, 5223

**Google** TCP: 443, 5228, 5229, and5230

The connections are outbound originated only, from the phone to the cloud messaging server. The phone will keep the connection alive and setup a new connection when required.

Apple and Google may commission new servers, at new IP addresses at any time to manage the load across the systems. As a result, it is not possible to provide customers with a list of IP addressesto configure the firewall with. Push Notification servers are discovered using DNS requests, but these are managed to Operating System processes so, again, it is not possible to state a list of hostnames that could be entered into a firewall that can allow traffic based on

configuredFQDNs.

Apple provide a straight-forward solution, their servers will appear somewhere in their class A subnet:17.0.0.0/8

Google however, only state that the IPs will appear in their ASN 15169. This contains hundreds of IP subnets which would be impractical to input into a firewall. Focus have summarised the subnets to a more manageable list.

This list is subject to change by Google and Focus will not be notified so use of it is at the maintainers own risk.

<span id="page-18-0"></span>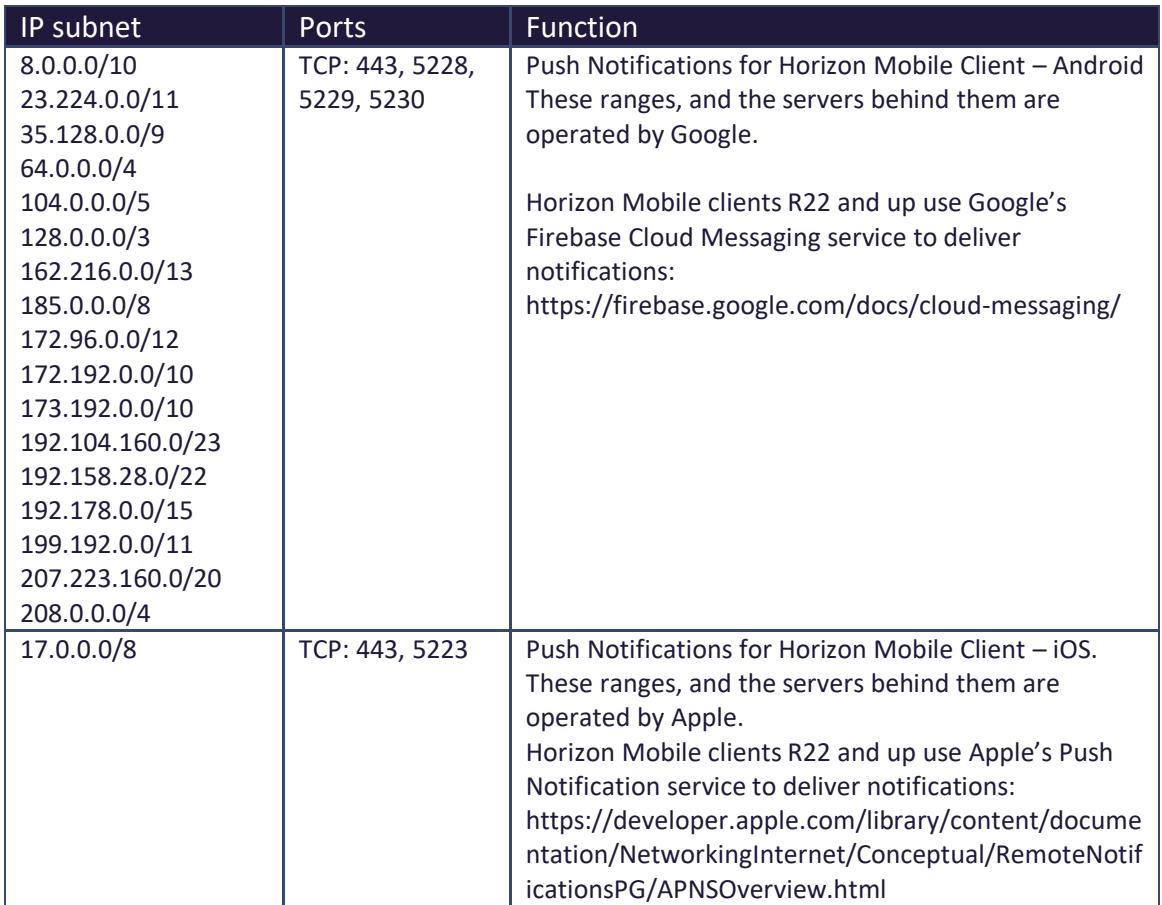

## **7.0 Handsets**

- The phones require a DHCP address, hence must have access to a DHCP server.
- (Fixed static IP's are notsupported).
- NAT must be used and enabled for DHCP pool supplied to phones.

#### <span id="page-19-0"></span>**7.1 Phone RTP Port Ranges**

Horizon phones will send/receive RTP from the following portranges:

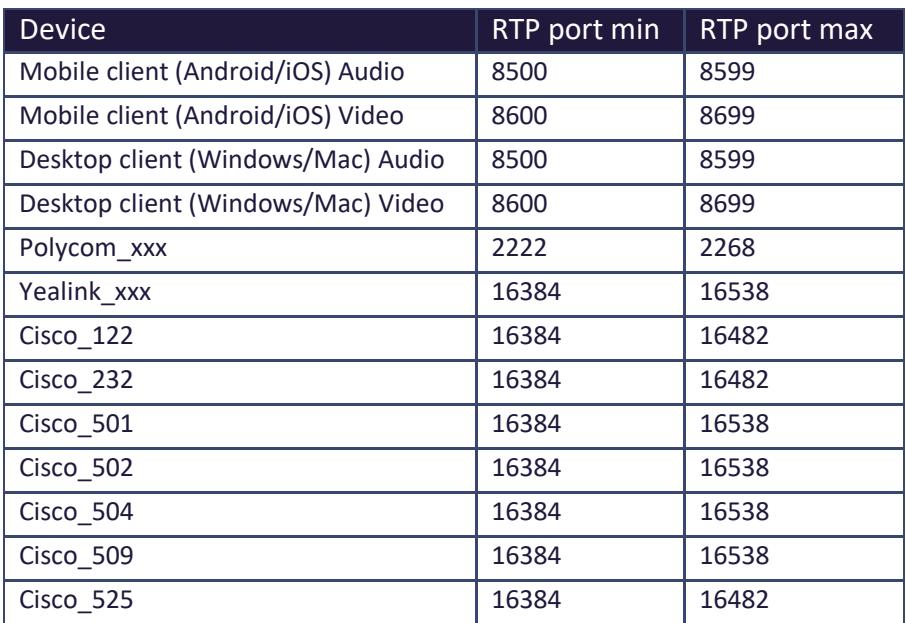

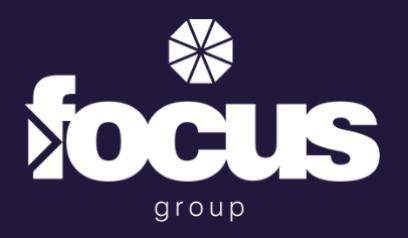

## **Let's connect. Let's grow.**

Focus House, Ham Road, Shoreham-by-Sea, West Sussex, BN43 6PA

0330 024 2000

systemsupport@focusgroup.co.uk